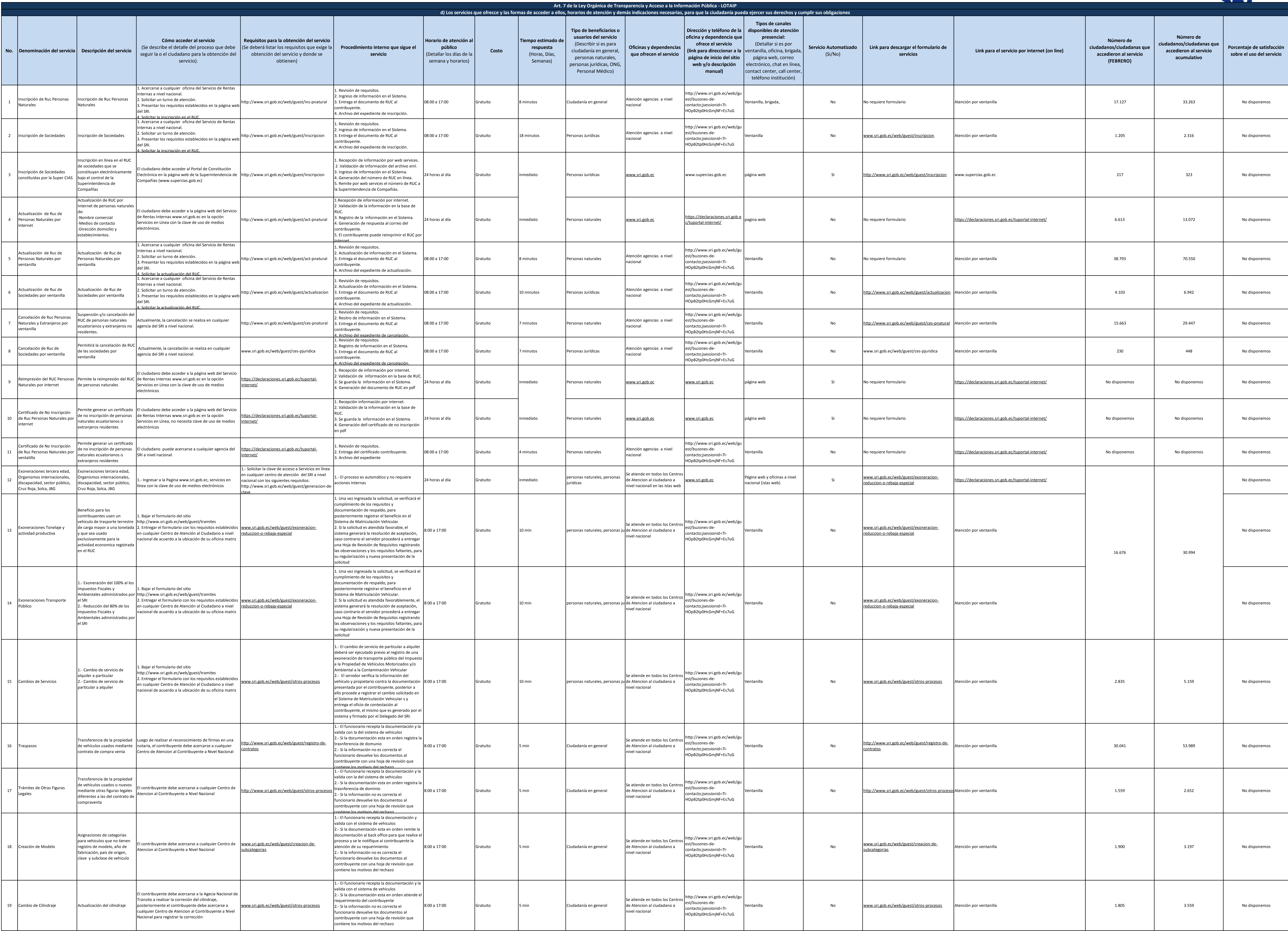

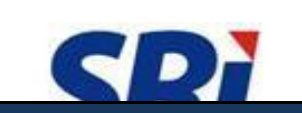

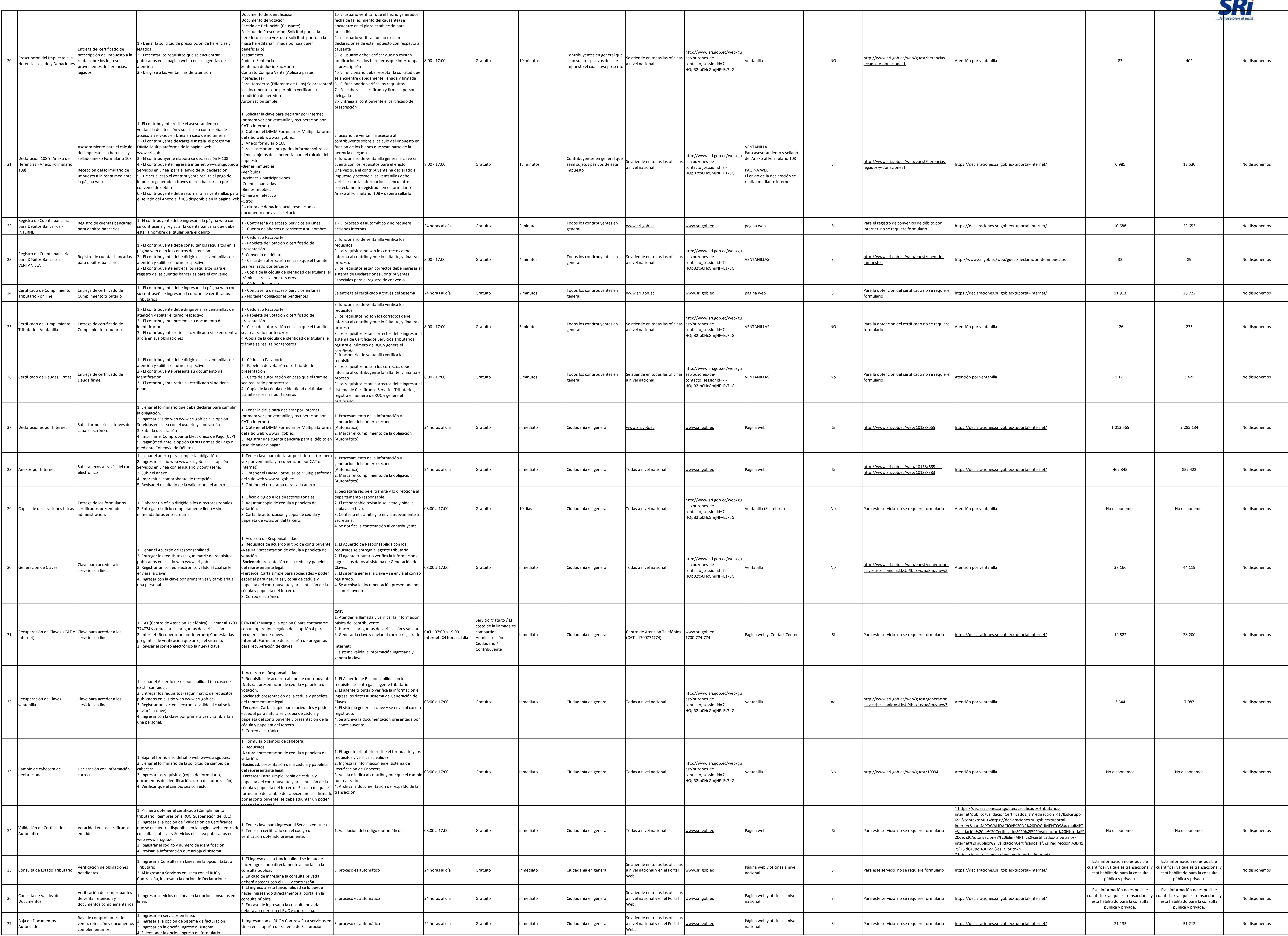

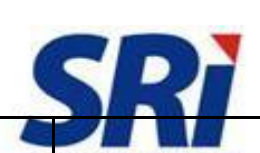

2 de 3 Servicio de Rentas Internas d) Servicios que ofrece y las formas de acceder a ellos

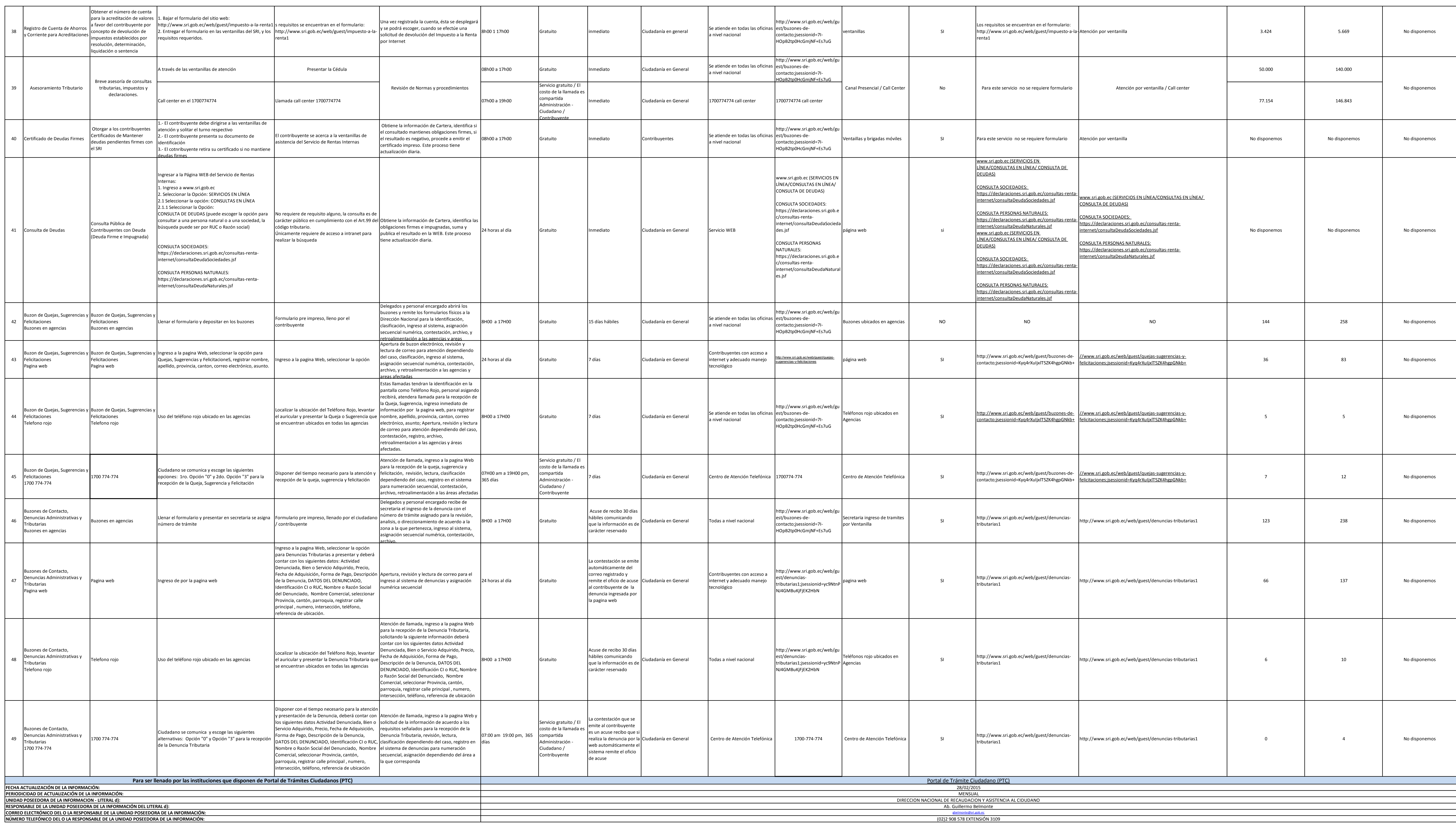

(02)2 908 578 EXTENSIÓN 3109

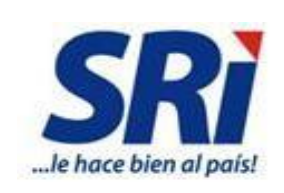